## SAP ABAP table GLE ECS VARIANTT {Variants: Text Table}

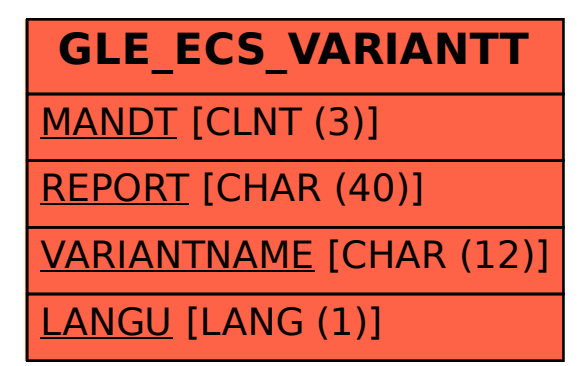